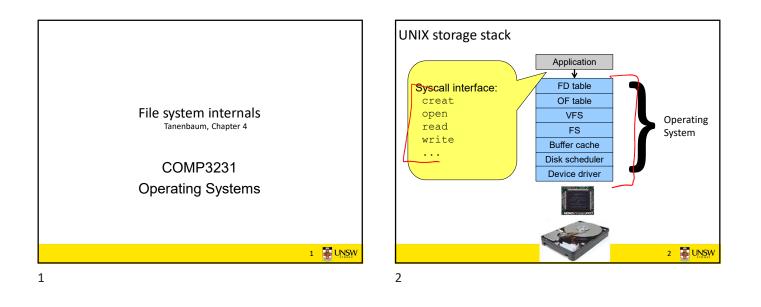

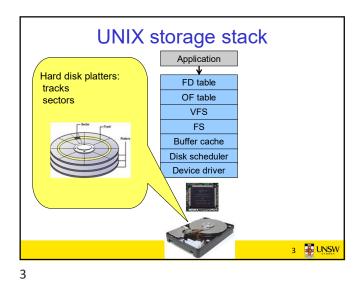

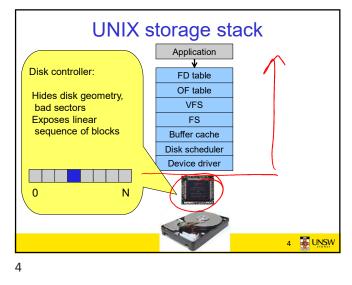

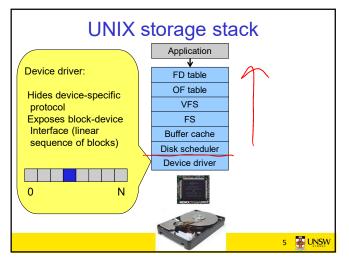

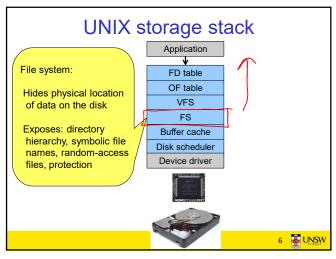

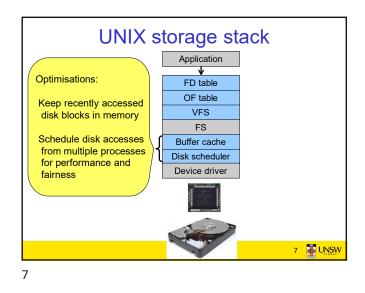

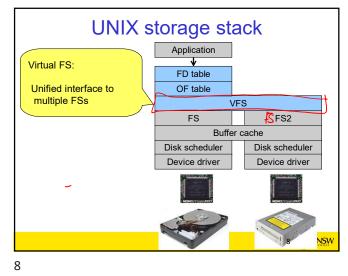

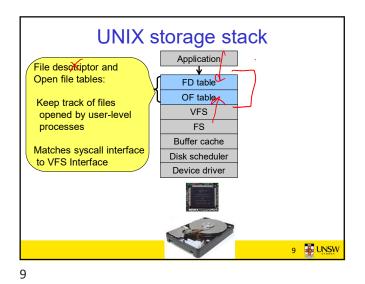

10 UNIX storage stack

Architecture of the OS storage stack Application File system: FD table OF table Hides physical location VFS of data on the disk U FS • Exposes: directory Buffer cache hierarchy, symbolic file Disk scheduler names, random-access Device driver files, protection 11 🛃 UNSW

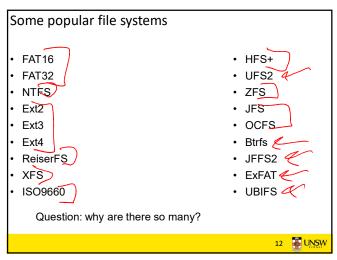

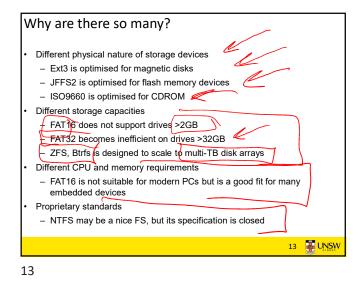

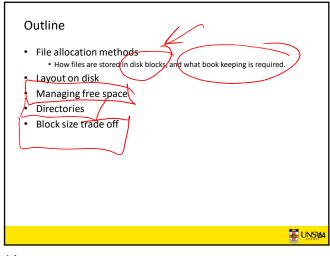

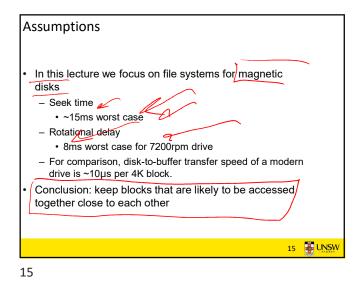

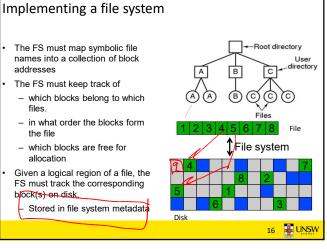

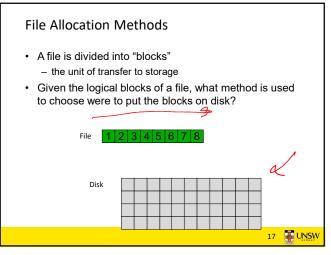

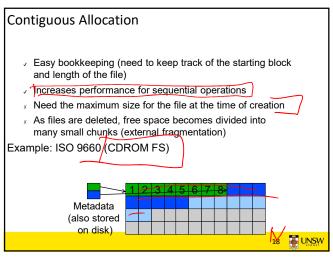

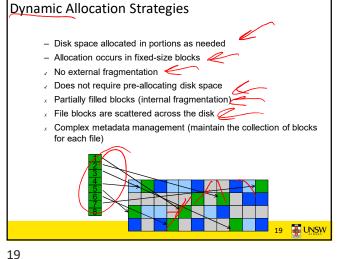

## External and internal fragmentation External fragmentation The space wasted external to the allocated memory regions Memory space exists to satisfy a request but it is unusable as it is not contiguous Internal fragmentation The space wasted internal to the allocated memory regions Allocated memory may be slightly larger than requested memory; this size difference is wasted memory internal to a partition

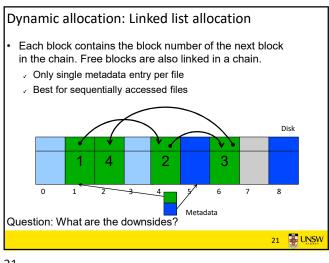

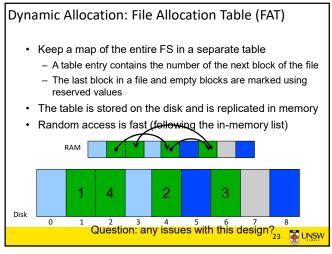

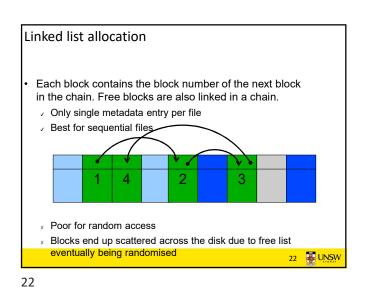

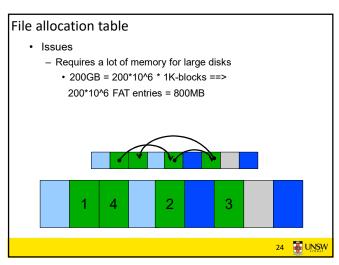

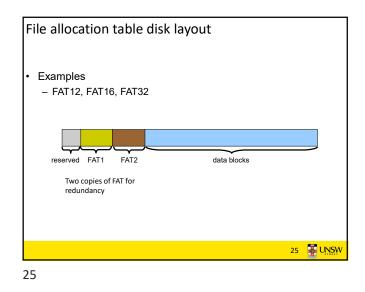

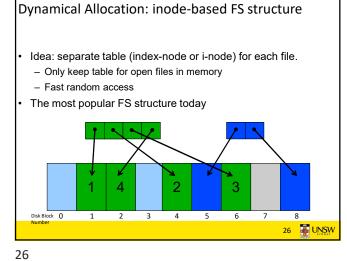

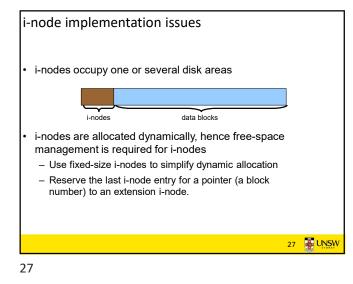

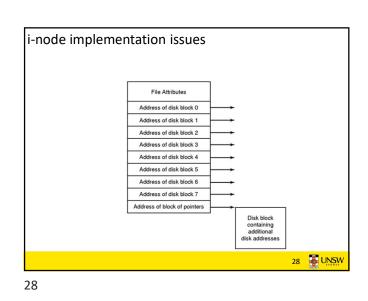

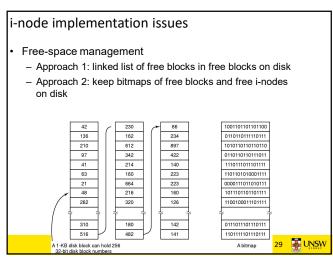

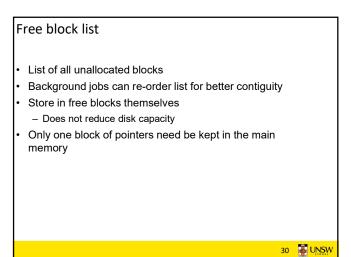

UNS\

32

## Bit tables

- Individual bits in a bit vector flags used/free blocks
- 16GB disk with 512-byte blocks --> 4MB table •
- May be too large to hold in main memory
- Expensive to search
- Optimisations possible, e.g. a two level table
- Concentrating (de)allocations in a portion of the bitmap has desirable effect of concentrating access
- Simple to find contiguous free space

Fixed-size directory entries

Or waste too much space

Variable-size directory entries

fragmentation in directory blocks · Can compact when block is in RAM

· Example: DOS 8+3 characters

· Example: 255 characters per file name

- Either too small

## UNSW

31

31

33

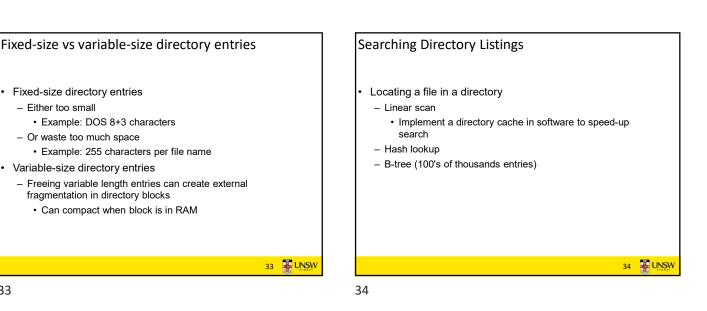

Implementing directories

files

32

i-node number

name

Directories are stored like normal files

- a directory file is a list of directory entries

- directory entries are contained inside data blocks

The FS assigns special meaning to the content of these

- a directory entry contains file name, attributes, and the file

· maps human-oriented file name to a system-oriented

Storing file attributes attributes games attribute attributes attributes Data structure containing the attributes (a) (b) (a)disk addresses and attributes in directory entry -FAT (b) directory in which each entry just refers to an i-node -UNIX 35 🐺 UNSW

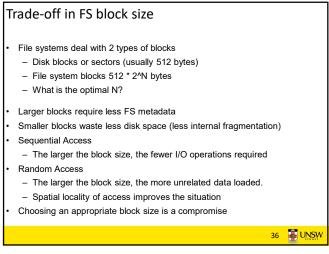

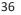